# SCIENTIFIC DATA

**Data Descriptor**

## **A large-scale dataset for mitotic OPEN fgure assessment on whole slide images of canine cutaneous mast cell tumor**

**ChristofA. Bertram1,3, MarcAubreville 2,3\*, Christian Marzahl2, Andreas Maier <sup>2</sup> & Robert Klopfeisch <sup>1</sup>**

**We introduce a novel, large-scale dataset for microscopy cell annotations. The dataset includes 32 whole slide images (WSI) of canine cutaneous mast cell tumors, selected to include both low grade cases as well as high grade cases. The slides have been completely annotated for mitotic fgures and we provide secondary annotations for neoplastic mast cells, infammatory granulocytes, and mitotic fgure look-alikes. Additionally to a blinded two-expert manual annotation with consensus, we provide an algorithm-aided dataset, where potentially missed mitotic fgures were detected by a deep neural network and subsequently assessed by two human experts. We included 262,481 annotations in total, out of which 44,880 represent mitotic fgures. For algorithmic validation, we used a customized RetinaNet approach, followed by a cell classifcation network. We fnd F1-Scores of 0.786 and 0.820 for the manually labelled and the algorithm-aided dataset, respectively. The dataset provides, for the frst time, WSIs completely annotated for mitotic fgures and thus enables assessment of mitosis detection algorithms on complete WSIs as well as region of interest detection algorithms.**

### **Background & Summary**

Microscopy image recognition has seen vast advances in recent years, fostered by the availability of high quality datasets as well as by the application of sophisticated deep learning pipelines. One of the most important topics in the feld of microscopy imaging is the classifcation of cells, typically stained with hematoxylin and eosin (H&E) dye. In this area, one particularly challenging task is the detection of mitotic fgures, i.e. cells undergoing division, in tumor tissue. It is commonly accepted that the quantity of mitotic fgures is one of the most powerful prognosticators of biological behavior for many tumor types, both in humans $^{1,2}$  $^{1,2}$  $^{1,2}$  and animals $^{3-5}$  $^{3-5}$  $^{3-5}$ . In the field of automatic detection of those mitotic fgures, there have been a number of competitions in recent years, e.g. the TUPAC16 challenge<sup>6</sup>, the ICPR MITOS-2012<sup>[7](#page-7-5)</sup> and ICPR MITOS-ATYPIA-2014 challenge<sup>[8](#page-7-6)</sup>.

Mitotic fgures are defned histologically by the lack of a nuclear membrane and the presence of hairy projec-tions of the chromosomes (nuclear material)<sup>[9](#page-7-7)</sup>. A common method for quantification is the mitotic count (MC), which means counting mitotic fgures in a standard-sized area located where the tumor is assumed to have the highest mitotic density. The method is widely used, as it can be obtained easily on standard H&E stained sections without additional costs<sup>10</sup>. Regardless, reproducibility is currently hampered by high inter- and intra-rater variability<sup>11,[12](#page-7-10)</sup> due to the difficulty of identifying mitotic figures and the variable distribution of mitotic figures throughout the tumor section<sup>13</sup>. Identification of individual mitotic figures has only moderate agreement between trained pathologists as they include a wide range of morphological variants depending on the phase of cell division and tissue properties as well as atypical morphologies. Previous studies have identifed inter-rater disagreement of 17.0–34.0% in distinguishing individual mitotic fgures from other cell structures in canine mast cell tumors (CCMCT) and human breast cancer<sup>[12](#page-7-10)-14</sup>. Yet, even if results are typically more stable, algorithmic approaches have not reached human performance in this task. Identifying the area with the highest mitotic den-sity – as requested for the MC – is complicated by a patchy mitotic distribution<sup>[13](#page-7-11)</sup>. In contrast to human observers,

<sup>1</sup>Institute of Veterinary Pathology, Freie Universität Berlin, Berlin, Germany. <sup>2</sup>Pattern Recognition Lab, Computer Science, Friedrich-Alexander-Universität Erlangen-Nürnberg, Erlangen, Germany. 3These authors contributed equally: Christof A. Bertram and Marc Aubreville. \*email: [marc.aubreville@fau.de](mailto:marc.aubreville@fau.de)

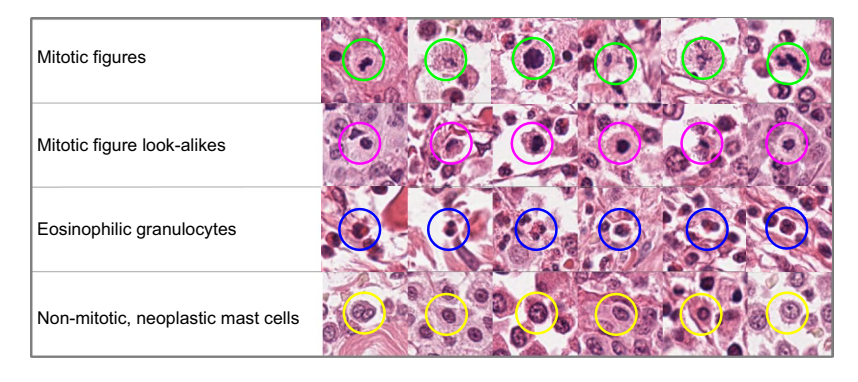

<span id="page-1-0"></span>**Fig. 1** Examples for various cell types annotated in the data set. Not shown are ambiguous cells. Due to their count, only for the class of mitotic fgures a complete list of cells is provided.

machine learning-based algorithms can quickly evaluate entire whole slide images (WSI) and propose the area with the highest density. A previous study has shown that algorithms can outperform human observers in this task and pose a very promising method to overcome this challenge<sup>[15](#page-7-13)</sup>.

CCMCT are among the most common skin tumors in dogs<sup>16</sup>. Tumors compose of round to polygonal neoplastic mast cells with variable amounts of faintly stained intracytoplasmic granules, which contain diferent substances such as eosinophilic chemotactic factors. Due to these substances, aggregation of non-neoplastic eosinophilic granulocytes – a small immune cell containing eosinophilic granules – is additionally found in most CCMCT[17](#page-7-15). Biological behavior is highly variable: CCMCT are considered potentially malignant. Whereas the majority of cases will have a benign behavior, others may develop fatal metastatic diseases. Therefore, accurate prognostication of the biological behavior such as by quantifcation of mitotic fgures is essential in order to select an appropriate therapeutic approach<sup>[16](#page-7-14)</sup>. It has been determined that the MC has good prognostic value for CCMCT as a solitary parameter<sup>3,[4](#page-7-16)</sup> and as part of a grading system<sup>18</sup>.

Given the importance of quantifying mitotic fgures in various tumor types of animals and humans, it is at frst glance surprising that none of the available datasets provide labels for complete WSI. Manual annotation of such large areas, however, is a labor-intense and tedious task. In this work, we present a dataset consisting of 32 fully-annotated WSI of CCMCT with a total of 44,880 mitotic fgure annotations. Potential mitotic fgures have been identifed by one veterinary pathologist [CB] and subsequently by a deep learning-based pipeline. Two experts [CB, RK] classifed the annotations in a blinded manner and reviewed the disagreed labels to fnd common consensus on the label class. This collection<sup>19</sup> represents the currently largest data set in number of annotated mitotic figures and annotated tumor area. Therefore it provides researchers with new opportunities for the development and refnement of data-driven algorithms for mitotic fgure identifcation on entire whole slide images.

#### **Methods**

**Selection and preparation of specimen.** Histological specimens of CCMCT cases were obtained from the author's institute diagnostic archive. 32 Cases with high tissue quality were selected retrospectively in such a way that the dataset includes cases with variable density of mitotic fgures ranging from low to very high MCs. One representative tissue block (formalin-fxed and parafn-embedded) was chosen per case. New tissue sections were produced at a thickness of approximately 1 *μm* and stained with H&E by a tissue stainer (ST5010 Autostainer XL, Leica, Germany). Whole slide scanning was performed by a linear scanner (ScanScope CS2, Leica, Germany) in one focal plane by default settings at a magnifcation of 400x (image resolution: 0.25*μm*/ pixel), using an Olympus UPlanSAPO 20x lens (feld number=26.5, numerical aperture=0.75).

**Manually expert labelled (MEL) dataset.** Primary annotations were carried out by two experts trained in the feld of veterinary pathology [CB, RK]. For this, we used an open source sofware solution made available by our research group<sup>20</sup>. This software provides two modes specifically designed for this task: Firstly, an expert can screen a WSI for specifc structures (in this case mitotic cells) at highest magnifcation. For this, the sofware detects tissue presence in the image and shows partially overlapping tissue segments to the expert for assessment. This ensures that no region of the WSI is left out for assessment. The first expert on each dataset classified cells into the following groups (see also Fig. [1](#page-1-0)):

- 1. Mitotic fgure.
- 2. Non-mitotic, neoplastic mast cells.
- 3. Non-mitotic, ambiguous cells.
- 4. Eosinophilic granulocytes.

The group of *ambiguous cells* plays a special role, here, as it is non-disjunct to the other groups besides *mitotic cell*. This group was initially used to account for cells that are not mitotic figures, but also not clearly attributed to other cells.

The first assessment of a WSI was always carried out twice by the first expert (see Fig. [2](#page-2-0)). The second expert was blinded to the cell class decisions of the frst expert, but not to the positions where cells were annotated. We

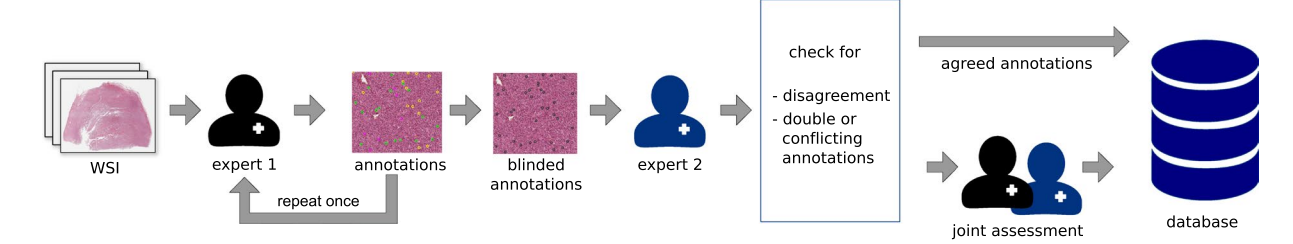

<span id="page-2-0"></span>**Fig. 2** Creation of the manually expert labelled (MEL) dataset variant, which is the base for all other data set variants. Every WSI was screened for mitotic figures by the first expert. The second expert was able to see annotations but not class labels, and was additionally able to set new annotations, if needed. Disagreed cells were re-assigned to both experts for a common consensus.

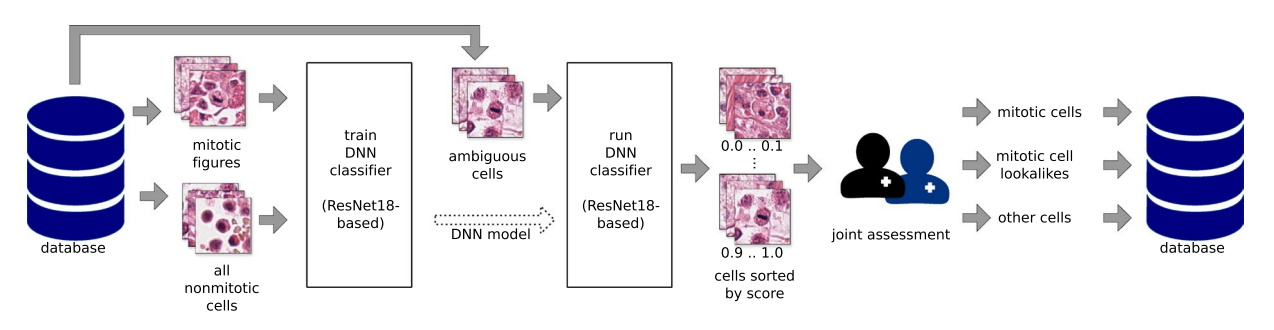

<span id="page-2-1"></span>**Fig. 3** Algorithm-aided division of the ambiguous class *non-mitotic cells*, resulting in the hard-example augmented expert labelled (HEAEL) dataset variant. A ResNet18[22](#page-7-21)-based classifer was used to sort ambiguous cells into more or less likely mitotic fgure candidates, which were subsequently presented to both experts.

followed this procedure, because we assumed the risk to miss rare mitotic events on WSIs to be greater than the potential bias introduced when having to judge an already available cell annotation of unknown class. The annotation software<sup>20</sup> provides a mode for this blinded annotation, in which one or multiple unassigned annotations are presented without any class labels. Afer selection of the respective classes, the next random annotation(s) would be presented.

It is well known, that the concordance of diferent experts w.r.t. mitotic fgure assessment is not perfect. All cases, where both experts did not agree on the same class, and additionally a number of doubtful candidates found by the frst reviewer, were re-evaluated by both experts in order to fnd agreement on the label class, resulting in the *manually expert labelled* (MEL) data set variant. Naturally, manual screening of large images introduces the risk of missing candidates for annotation, which we perceive as one of the main risks for data quality. Due to this, we employed an algorithm-aided pipeline.

**Augmented dataset for mitotic fgures.** In order to improve the quality of our dataset, we made use of deep learning techniques, trained on the manually, expert-labelled (**MEL**) data set. We derive two data set variants:

*Hard-example augmented expert labelled dataset variant (HEAEL).* In this dataset variant, our primary aim was to split up the group of non-mitotic fgures and ambiguous cells into mitotic fgure-lookalikes and other cells. It has been shown that determination of hard examples is helpful for faster convergence of the classifcation approaches<sup>21</sup>.

For cell classification, we used a standard CNN network architecture based on ResNet-18<sup>22</sup> as backbone. We trained this network using image crops of  $128 \text{ px} \times 128 \text{ px}$  around annotated cells of the dataset. The cases where this cell classifer network predicted a high certainty mitotic fgure were reviewed again by both experts, to account for potentially misclassifed cells (see Fig. [3\)](#page-2-1).

*Object-detection augmented expert labelled dataset variant (ODAEL).* In order to counteract bias encountered due to one or both experts missing candidates of the (relatively rare) mitotic fgures, we shifed towards an augmented dataset generation technique. In this approach, a deep network would propose additional potential mitotic fgure candidates, and the human experts would have to rate and assign to the diferent groups of our dataset (see Fig. [4](#page-3-0)). With this mechanism, we generated, additionally to the missed mitotic fgures, also a list of hard negative samples, i.e. examples that a model or even a human expert could potentially misjudge for true mitotic fgures. By defnition, hard negative mitotic fgure lookalikes were cells where the model classifed a mitotic fgure, but the consensus of human experts neglected this to be the correct label.

First, based on a three-fold split, a custom RetinaNet<sup>23</sup> model was trained for each fold. We used an input size of  $512 \times 512$  for the model, and fed images that would typically contain at least one mitotic figure to the model. RetinaNet uses focal loss to account for class imbalance, which is especially important in our case due to the

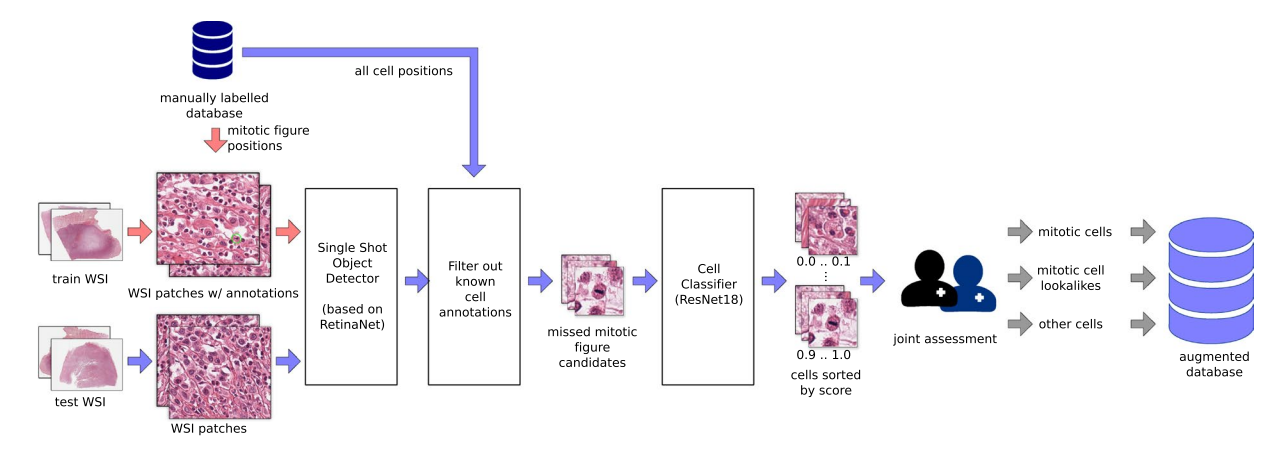

<span id="page-3-0"></span>**Fig. 4** Algorithm-aided labelling of potentially missed mitotic cells, resulting in the object-detection augmented expert labelled (ODAEL) dataset variant. We used a customized RetinaNet<sup>[23](#page-7-22)</sup> object detector for mitotic fgure candidate extraction from WSI, subsequently fltered out known cells and performed a refning classifcation. Results of which were presented to two experts to extend the database with potentially missed mitotic fgures.

foreground (mitotic fgure) class being less prevalent than the background class. As network backbone, we used a ResNet-18<sup>22</sup> topology, pre-trained on ImageNet<sup>24</sup>. We trained the model for 6 cycles, each with 50,000 random image crops.

Li *et al*. [25](#page-7-24) have shown that a dual stage approach improves performance signifcantly over a single stage object detection approach. Motivated by this, we introduce a second stage cell classifer afer the initial object detection/ cell localization stage. We use the previously trained (for hard-example classifcation) network for this purpose.

#### **Data Records**

We provide the 32 original WSI in the Aperio SVS format on *figshare*<sup>19</sup>. All slides have been fully anonymized and label images have been removed. Each described variant of the dataset is made available as database fle (SQLite3 format). The database format provides for each annotation:

- The slide on which the cell was annotated.
- The coordinates  $(x, y)$  of the cell.
- The agreed class (by all experts) of the cell.
- Two or more individual class labels. For each label, it is known who assigned the label, be it expert 1, expert 2, both experts (consensus vote), or, for the augmented dataset the object detection algorithm. The unique numeric identifer of each label also represents the order in which the labels were given to the annotation.

Table [1](#page-4-0) gives an overview about all three dataset variants. Slides are sorted by number of annotated mitotic figures. There was a large spread in the total count, reflecting also differences in tumor proliferation. To ease comparison of results on the dataset, we assigned slides randomly to be part of the training or test dataset. The number of *mitotic figure look-alikes* greatly increased from the hard-example-augmented dataset to the object-detection-augmented dataset. The reason for this is that all non-mitotic cells that were given a probability of above 0.5 for mitosis by the dual stage classifer were added to this class.

**Getting started.** To reconstruct the experiments, the first step is to clone the GitHub repository (an overview is given in Table [2](#page-5-0)). It includes a jupyter notebook (Setup.ipynb) that downloads all individual slides and the database fle from *fgshare*. Afer this initial setup was run, all required data is available to run the other notebooks. Training of the networks is conducted in the notebooks RetinaNet-CCMCT-<variant>. ipynb, where <variant> is one of the data set variants (MEL, HEAEL, ODAEL). Trained networks are stored as RetinaNet-<variant>-export.pth in the main folder. Also in the main folder, there is a script to run the models on the test set (Inference-Retinanet.py) and the evaluation scripts to calculate the F1 score. In the subfolder 2nd stage, all scripts and notebooks are provided to train and evaluate the 2nd stage ResNet-18 classifier. First, patches need to be extracted (exportDataset <variant>.py), and later the classifer is trained (CellClassifcation-<variant>.ipynb). For inference, there is a third script (Inference-CellClassifer.py) available. Evaluation of both stages and all variants is performed in the notebook Evaluation.ipynb in the root folder.

#### **Technical Validation**

Our technical validation of the dataset is two-fold: First, we assessed the quality of assigned labels by conducting a classifcation experiment of mitotic fgures versus other cells. Secondly, we performed a detection task on the complete WSIs of the test set. Both are informative for distinctive questions: While the frst test can yield information as to how well separation of classes is possible and thus indirectly assesses label class quality, the latter also assesses the coverage of mitotic fgures on the WSI.

<span id="page-4-0"></span>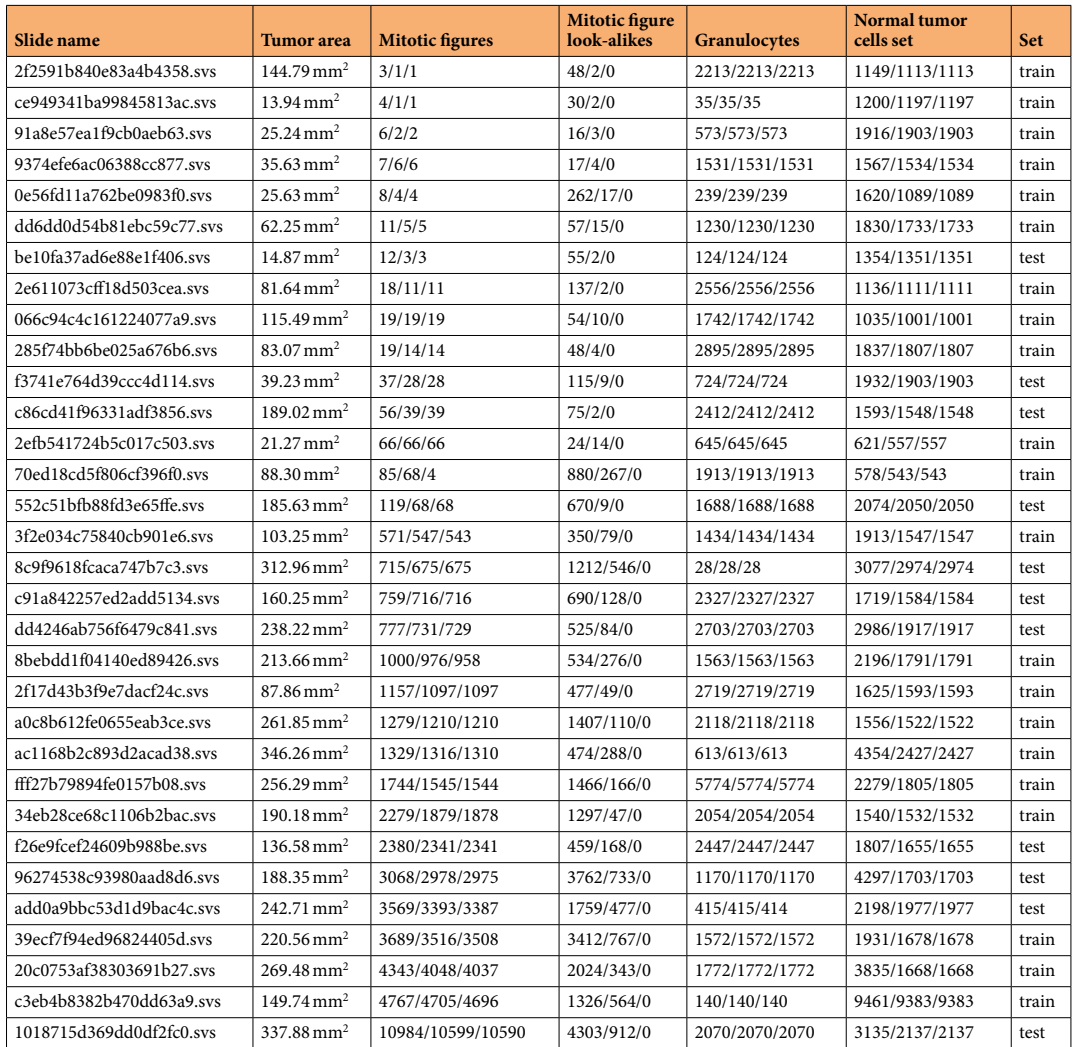

**Table 1.** Overview of the dataset and all its variants: Numbers given per cell category are for the variant where expert labels were given afer object detection/hard example classifcation/only manual observation. Not shown in this table are ambiguous cells.

**Classification of preselected cells.** For this validation task,  $128 \times 128$  px patches with single cells of all classes besides ambiguous cells at their respective center (mitotic fgure, mitotic fgure lookalike, neoplastic mast cells and granulocyte) have been extracted from the ODAEL variant of the dataset. We used a standard state-of-the-art classification CNN classification network, based on a ResNet-18 stem<sup>22</sup> pre-trained on ImageNet<sup>[24](#page-7-23)</sup>. The network was trained for 1 cycle of 10 epochs using the super-convergence scheme<sup>[26](#page-7-25)</sup> with a maximum learning rate of 10<sup>-2</sup> and the Adam optimizer<sup>27</sup>. With this approach, we reach an accuracy of 91.390% on the test set. As shown in Table [3,](#page-5-1) the main confusion is between mitotic fgures and mitotic fgure-lookalikes, while all other cell types were separated well by the classifer. Tis result also is consistent with the high intra- and inter-rater variance in this task by human experts.

**Detection of mitotic figures on WSI.** This task was performed to give a baseline for mitotic figure detection on our dataset. We trained one model for each of the dataset variants. For this, we chose RetinaNet<sup>23</sup> as a state-of-the-art object detection approach, because implementations are available for all major machine learning frameworks currently in use in the scientifc community. A similar approach was also followed by Li *et al*. in their DeepMitosis framework<sup>25</sup>. RetinaNet introduced the focal loss, which is very suitable for mitotic figure detection, because it assigns greater weight to decisions that were hard for the network, and thus an explicit hard example mining as a training strategy can be avoided.

We feed 256  $\times$  256 px image patches to our model, which is build on a ResNet-18<sup>22</sup> stem pre-trained on ImageNet<sup>24</sup> with spatial pyramid features for the network, and two customized heads, one for bounding box detection and one for mitotic figure/background classification. The heads are based on the lowest feature pyramid layer at the highest ( $16 \times 16$ ) spatial resolution.

We used a customized sampling scheme to ensure and speed up model convergence. For each training batch, 50% of the images would contain at least one mitotic fgure, 40% would contain a mitotic fgure look-alike (hard example) and 10% of images were picked completely at random from the slide. In the MEL dataset variant where

<span id="page-5-0"></span>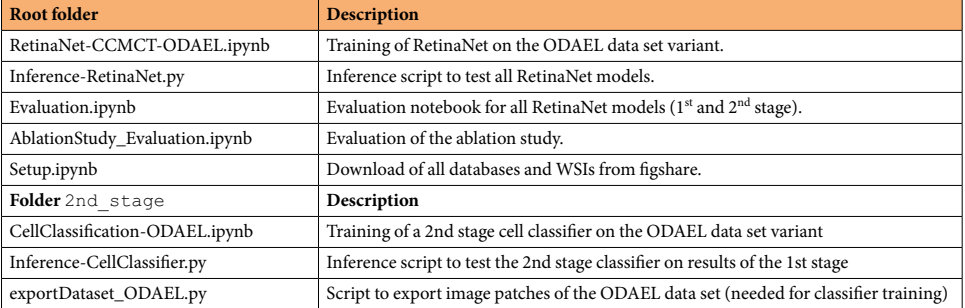

**Table 2.** Excerpt from the GitHub fle list. Only main fles are being discussed, and only the ODAEL data set variant, however all results discussed in this work are available in the repository.

<span id="page-5-1"></span>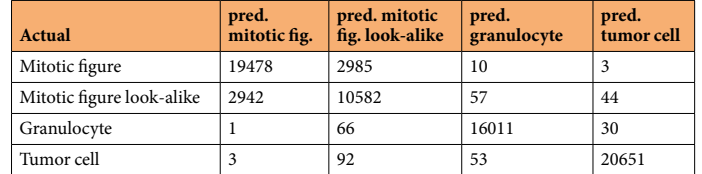

**Table 3.** Confusion matrix: Classifcation results of a ResNet-18-based CNN classifer on patches with a certain cell type in the center (accuracy on test set is 91.390%).

no hard examples were available, we used the ambiguous cells instead in the scheme. For training, only the upper half of each WSI was used, for validation, we used the lower half. The test set was never used during training and algorithmic optimization.

Due to the high number of potential images to be extracted from the WSI, we perceive the classical defnition of epochs in deep learning (i.e. the entire training set being seen in back-propagation at least once) to be not sensible any more. We thus consider pseudo-epochs of 5,000 (each time randomly selected) images for our training.

After initial training for a single pseudo-epoch, the heads of the networks were trained using the super-convergence scheme of Smith and Topin<sup>26</sup> with Adam as optimizer<sup>27</sup> for 3 cycles of 10 pseudo-epochs using a maximum learning rate of  $10^{-4}$ . After this convergence, the complete network was fine-tuned for  $2 \times 30$ pseudo-epochs for which an early stopping paradigm was applied to retrieve the model with highest validation performance. As per the validation loss, we did not fnd the model to overft the data, which is not surprising due to the huge amount of image material in the data set. The sampling scheme used by us leads to an overestimation of likelihood for mitotic fgures by the model. Due to this, we optimize the threshold for object detection by processing the complete WSIs of the training and validation set afer the model was trained. Again, we used the patch classifer trained in the previous step as second stage for the mitotic fgure detection.

Not surprisingly, we fnd an infuence of the dataset variant on the F1 score (see Table [4](#page-6-0)). Since the ODAEL variant is expected to be thorough in the identifcation of all present mitotic fgures, it is in line with expectations that the ODAEL variant archived the highest F1 scores for all models. Overall, the infuence of the dataset variant on the F1 score is above 3 percentage points, underlining the sensibility of the applied method.

**Ablation study.** One of the most interesting questions for a dataset of this size is, how strongly it benefts from the increased size over previous approaches. The predominant approach in current datasets is to annotate a subset of a size of ten contiguous high power fields (HPF). We follow the definition of Meuten<sup>10</sup>, who defined the area of a single HPF to be 0.237 mm<sup>2</sup>. To investigate, how a restriction in size impacts the detection results, we thus derived small subsets with an area of 5, 10 and 50 HPF, taken from our best performing ODAEL dataset variant. We asked a senior pathology expert to determine the most mitotically active part of the tumor as he would do for manual mitotic counts. Tis procedure is consistent with the one described by Veta *et al*. for the TUPAC1[6](#page-7-4) dataset<sup>6</sup>.

To compare against the existing data sets, we focus in the following on the data set reduced to 10 HPF area (see Table [5](#page-6-1) for the other cases). Using an aspect ratio of 4:3, the resulting images were 7,017 px in width and 5263 px in height. The resulting (to an area of 10 HPF reduced) dataset consists of 7,617 cell annotations, including 1041 mitotic fgures. Regardless having a slightly higher number of cases, it includes a quite similar number of mitotic fgures than the AMIDA13 dataset (cf. Table [6\)](#page-6-2). We trained the same pipeline as for the complete dataset, however for a shorter amount of iterations to avoid over-fitting due to the much smaller dataset variance: The RetinaNet object detector was trained for a single cycle of 10 pseudo-epochs using super-convergence, and for another 60 iterations with normal adaptive learning rate based on Adam. During this last period, we used early stopping and chose the model with highest validation performance. As shown in Fig. [5,](#page-6-3) the performance of the model increases significantly with the amount of annotated area and the number of available WSI. The data shows, however, that a plateau is reached for the number of WSI, and doubling the number of training WSI from 12 to all (21) increased performance only slightly.

<span id="page-6-0"></span>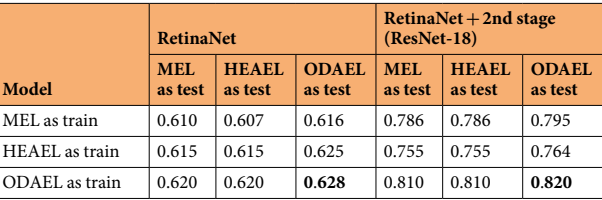

**Table 4.** Performance assessment (F1 score) on the diferent variants of the dataset.

<span id="page-6-1"></span>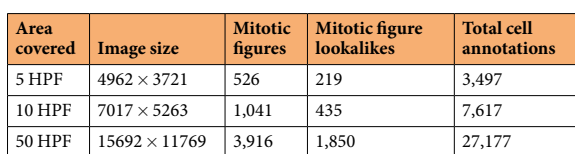

**Table 5.** Ablation study dataset subsets. Areas have been selected as areas around the center of a 10 HPF spanning reference area selected by a senior pathology expert as area with highest mitotic activity.

<span id="page-6-2"></span>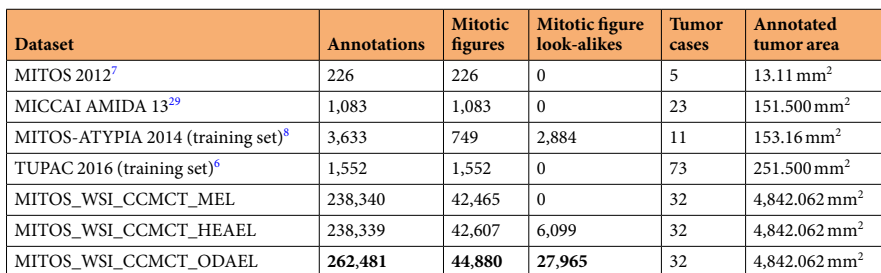

**Table 6.** Comparison of our dataset and its variants to other datasets with mitotic fgure annotations. For the more recent datasets MITOS 2014 and TUPAC2016, only training sets are available. AMIDA13 is no longer available, but is part of the TUPAC16 dataset.

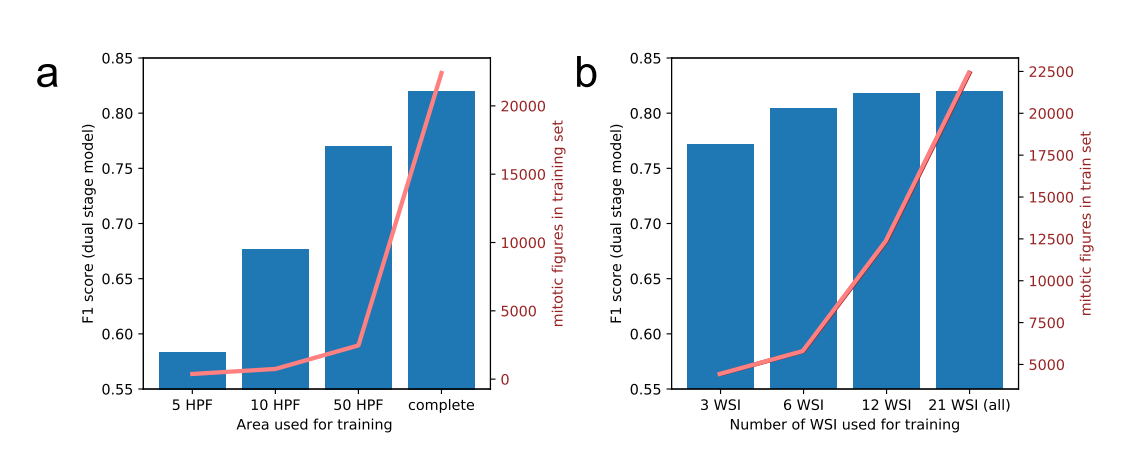

<span id="page-6-3"></span>**Fig. 5** Results of the ablation study using the dual stage detector. In panel a, the results of using varying training area sizes around an expert-selected most mitotically active part of tumor are given. In panel b we show the results of using only a subset of the slides for training.

. . . . . . . . . . . . . . . . .

#### **Usage Notes**

Annotations are provided in the SlideRunner database format<sup>[20](#page-7-19)</sup>, which can be also used to view the WSIs with all annotations, but also in the popular MS COCO format. Be aware that the latter does not provide the possibility to annotate an object with multiple expert labels, thus the data format is of reduced information content. We encourage to view and process the data based on the SlideRunner database format.

#### **Code availability**

All code used in the experiments described in the manuscript was written in Python 3 and is available through our GitHub repository ([https://github.com/maubreville/MITOS\\_WSI\\_CCMCT/](https://github.com/maubreville/MITOS_WSI_CCMCT/)). We provide all necessary libraries as well as Jupyter Notebooks allowing tracing of our results. The code is based on fast.ai and OpenSlide<sup>2</sup> and provides some custom data loaders for use of the dataset.

Received: 17 July 2019; Accepted: 13 September 2019; Published online: 21 November 2019

#### **References**

- <span id="page-7-0"></span>1. Elston, C. W. & Ellis, I. O. Pathological prognostic factors in breast cancer. I. The value of histological grade in breast cancer: experience from a large study with long-term follow-up. *Histopathol.* **19**, 403–410 (1991).
- <span id="page-7-1"></span>2. Van Diest, P. J. *et al*. Reproducibility of mitosis counting in 2,469 breast cancer specimens: Results from the multicenter morphometric mammary carcinoma project. *Hum. Pathol.* **23**, 603–607 (1992).
- <span id="page-7-2"></span>3. Romansik, E., Reilly, C., Kass, P. H., Moore, P. F. & London, C. A. Mitotic index is predictive for survival for canine cutaneous mast cell tumors. *Vet. Pathol.* **44**, 335–341 (2007).
- <span id="page-7-16"></span>4. Elston, L. B., Sueiro, F. A., Cavalcanti, J. N. & Metze, K. Letter to the editor: the importance of the mitotic index as a prognostic factor for survival of canine cutaneous mast cell tumors: a validation study. *Vet. Pathol.* **46**, 362–364 (2009).
- <span id="page-7-3"></span>5. Edmondson, E. F., Hess, A. M. & Powers, B. E. Prognostic signifcance of histologic features in canine renal cell carcinomas: 70 nephrectomies. *Vet*. *Pathol*. **52**, 260–268 (2015).
- <span id="page-7-4"></span>6. Veta, M. *et al*. Predicting breast tumor proliferation from whole-slide images: the TUPAC16 challenge. *Med. Image Anal.* **54**, 111–121 (2019).
- <span id="page-7-5"></span>7. Roux, L. *et al*. Mitosis detection in breast cancer histological images An ICPR 2012 contest. *J. Pathol. Informatics* **4**, 8 (2013).
- <span id="page-7-6"></span>8. Roux, L. *et al*. MITOS & ATYPIA - Detection of mitosis and evaluation of nuclear atypia score in breast cancer histological images. *Image Pervasive Access Lab* (*IPAL*), *Agency Sci*., *Technol*. *& Res*. *Inst*. *Infocom Res*., *Singapore*, *Tech*. *Rep*, 1–8 (2014).
- <span id="page-7-7"></span>9. Meuten, D. J. Appendix: Diagnostic schemes and algorithms. In *Tumors In Domestic Animals*, *5th edn*, 942–978 (John Wiley & Sons, Inc., 2016).
- <span id="page-7-8"></span>10. Meuten, D. J., Moore, F. M. & George, J. W. Mitotic count and the feld of view area. *Vet. Pathol.* **53**, 7–9 (2016).
- <span id="page-7-9"></span>11. Meyer, J. S., Cosatto, E. & Graf, H. P. Mitotic index of invasive breast carcinoma. Achieving clinically meaningful precision and evaluating tertial cutofs. *Arch. Pathol. & Lab. Medicine* **133**, 1826–1833 (2009).
- <span id="page-7-10"></span>12. Meyer, J. S. *et al*. Breast carcinoma malignancy grading by bloom-richardson system vs proliferation index: Reproducibility of grade and advantages of proliferation index. *Mod. Pathol.* **18**, 1067–1078 (2005).
- <span id="page-7-11"></span>13. Bertram, C. A. *et al*. Computerized calculation of mitotic distribution in canine cutaneous mast cell tumor sections: Mitotic count is area dependent. *Vet*. *Pathol*., <https://doi.org/10.1177/0300985819890686> (2019).
- <span id="page-7-12"></span>14. Malon, C. *et al*. Mitotic fgure recognition: Agreement among pathologists and computerized detector. *Anal. Cell. Pathol.* **35**, 97–100  $(2012)$
- <span id="page-7-13"></span>15. Aubreville, M., Bertram, C., Klopfeisch, R. & Maier, A. Augmented mitotic cell count using feld of interest proposal. In Handels, H. *et al*. (eds) *Bildverarbeitung Für Die Medizin 2019*, 321–326 (Springer Fachmedien Wiesbaden, 2019).
- <span id="page-7-14"></span>16. Sledge, D. G., Webster, J. & Kiupel, M. Canine cutaneous mast cell tumors: A combined clinical and pathologic approach to diagnosis, prognosis, and treatment selection. *Vet. J.* **215**, 43–54 (2016).
- <span id="page-7-15"></span>17. Kiupel, M. Mast cell tumors. In Meuten, D. J. (ed.) *Tumors In Domestic Animals*, 176–202 (John Wiley & Sons, 2016).
- <span id="page-7-17"></span>18. Kiupel, M. *et al*. Proposal of a 2-tier histologic grading system for canine cutaneous mast cell tumors to more accurately predict biological behavior. *Vet. Pathol.* **48**, 147–155 (2011).
- <span id="page-7-18"></span>19. Bertram, C., Aubreville, M., Marzahl, C., Maier, A. & Klopfeisch, R. A large-scale dataset for mitotic fgure assessment on whole slide images of canine cutaneous mast cell tumor. *Figshare*, [https://doi.org/10.6084/m9.fgshare.c.4552445](https://doi.org/10.6084/m9.figshare.c.4552445) (2019).
- <span id="page-7-19"></span>20. Aubreville, M., Bertram, C. A., Klopfeisch, R. & Maier, A. Sliderunner - a tool for massive cell annotations in whole slide images. In Maier, A. *et al*. (eds) *Bildverarbeitung Für Die Medizin 2018*, 309–314 (Springer Vieweg, Berlin, Heidelberg, 2018).
- <span id="page-7-20"></span>21. Shrivastava, A., Gupta, A. & Girshick, R. Training region-based object detectors with online hard example mining. In *2016 IEEE Conference On Computer Vision And Pattern Recognition* (*CVPR*), 761–769 (IEEE, 2016).
- <span id="page-7-21"></span>22. He, K., Zhang, X., Ren, S. & Sun, J. Deep residual learning for image recognition. In *2016 IEEE Conference On Computer Vision And Pattern Recognition* (*CVPR*), 770–778 (IEEE, 2016).
- <span id="page-7-22"></span>23. Lin, T.-Y., Goyal, P., Girshick, R., He, K. & Dollar, P. Focal loss for dense object detection. In *2017 IEEE International Conference On Computer Vision* (*ICCV*), 2999–3007 (IEEE, 2017).
- <span id="page-7-23"></span>24. Russakovsky, O., Deng, J., Su, H. & Krause, J. Imagenet large scale visual recognition challenge. *Int. J. Comput. Vis.* **115**, 211–252  $(2015).$
- <span id="page-7-24"></span>25. Li, C., Wang, X., Liu, W. & Latecki, L. J. Deepmitosis: Mitosis detection via deep detection, verifcation and segmentation networks. *Med. Image Anal.* **45**, 121–133 (2018).
- <span id="page-7-25"></span>26. Smith, L. N. & Topin, N. Super-convergence: very fast training of neural networks using large learning rates. In *Artifcial Intelligence And Machine Learning For Multi-Domain Operations Applications*, vol. 11006 (International Society for Optics and Photonics, 2019).
- <span id="page-7-26"></span>27. Kingma, D. P. & Ba, J. Adam: A method for stochastic optimization. In *Proceedings of the 3rd International Conference on Learning Representations* (ICLR, 2015).
- <span id="page-7-28"></span>28. Goode, A., Gilbert, B., Harkes, J., Jukic, D. & Satyanarayanan, M. Openslide: A vendor-neutral sofware foundation for digital pathology. *J. Pathol. Informatics* **4**, 27 (2013).
- <span id="page-7-27"></span>29. Veta, M., Pluim, J. P. W., van Diest, P. J. & Viergever, M. A. Breast cancer histopathology image analysis: A review. *IEEE T. on Bio.- Med. Eng.* **61**, 1400–1411 (2014).

#### **Acknowledgements**

C.A.B. gratefully acknowledges fnancial support received from the Dres. Jutta & Georg Bruns-Stifung für innovative Veterinärmedizin.

#### **Author contributions**

C.A.B. and M.A. wrote the manuscript and carried out the main research and analysis tasks of this work. M.A. carried out data analysis, training of networks and method development. C.A.B. and R.K. provided all the annotation data for this data set. C.M. and A.M. contributed to method development and reviewed the manuscript.

#### **Competing interests**

The authors declare no competing interests.

#### **Additional information**

**Correspondence** and requests for materials should be addressed to M.A.

**Reprints and permissions information** is available at [www.nature.com/reprints.](http://www.nature.com/reprints)

**Publisher's note** Springer Nature remains neutral with regard to jurisdictional claims in published maps and institutional afliations.

**(i)** Open Access This article is licensed under a Creative Commons Attribution 4.0 International  $\left[$ cc) License, which permits use, sharing, adaptation, distribution and reproduction in any medium or format, as long as you give appropriate credit to the original author(s) and the source, provide a link to the Creative Commons license, and indicate if changes were made. The images or other third party material in this article are included in the article's Creative Commons license, unless indicated otherwise in a credit line to the material. If material is not included in the article's Creative Commons license and your intended use is not permitted by statutory regulation or exceeds the permitted use, you will need to obtain permission directly from the copyright holder. To view a copy of this license, visit [http://creativecommons.org/licenses/by/4.0/.](http://creativecommons.org/licenses/by/4.0/)

The Creative Commons Public Domain Dedication waiver<http://creativecommons.org/publicdomain/zero/1.0/> applies to the metadata fles associated with this article.

© The Author(s) 2019